# MON PREMIER AMPLIFICATEUR CMOS

#### **Objectif - Compétences acquises :**

A l'issue de la formation le stagiaire sera capable de : Concevoir son propre amplificateur CMOS Comprendre le schéma Dimensionner et simuler un amplificateur opérationnel à deux étages à compensation Miller dans un environnement de conception industri

## **Public concerné** :

• Tout public

## **Durée** :

3 jours

#### **Date/lieux** :

- Nous consulter
- Non défini

## **Equipe pédagogique** :

Enseignants de l'Université de **Strasbourg** 

## **Approche pédagogique** :

Alternance de cours et de travaux pratiques

## **Renseignement pédagogique** :

- HEBRARD Luc
- Luc.hebrard@unistra.fr

## **Frais de participation individuels** :

 $\bullet$  1205  $\epsilon$  HT

## **Renseignements et inscriptions** :

- Inscription : Service de Formation Continue de l'Université de Strasbourg
- Tél : +33(0) 3 68 85 49 98
- Fax : +33(0) 3 68 85 49 29
- Email : s.grisinelli@unistra.fr
- Date limite d'inscription : 1 mois avant

## **Nombre de places limitées** :

• Min/Max : 6 à 16 personnes

# **Prérequis** :

Une connaissance des bases de l'électronique et du fonctionnement du transistor MOS est nécessaire pour cette formation.

#### **Programme** :

• Le transistor MOS en régime de saturation : polarisation grand‐signal et

modélisation petit‐signal

- Caractérisation de la technologie : modèle au premier ordre (Veff, gm, gds)
- Amplificateur Opérationnel Miller : structure et principes de fonctionnement – choix des spécifications et répartition des contraintes
- Références de tension et sources de courant élémentaires : dimensionnement et simulations statiques – ajustement fin des points de polarisation – étude des variations VT (Tension et Température) • Amplificateurs à un transistor : structures, polarisation et modélisation petit‐signal
- Amplificateur à source commune : dimensionnement et simulations (DC, AC)
- Amplificateur à drain commun : dimensionnement et simulation (DC, AC)
- Amplificateur différentiel et amplificateur à entrée différentielle : structures, polarisation et modélisation petit‐ signal
- Dimensionnement et simulation (DC, AC) de l'étage
- d'entrée sous l'environnement Cadence®.
- Etude de l'influence des variations IVT (Courant, Tension, Température) Mise en pratique sous l'environnement  $Cadence  $\cap$ :$
- Assemblage de l'amplificateur Miller : simulation et identification des problèmes de stabilité
- Compensation de l'amplificateur : approche pratique et théorique du positionnement des pôles et du zéro

Cette formation constitue une action d'adaptation et de

- Utilisation de l'amplificateur dans son application
- Introduction à l'analyse PVT de l'amplificateur
- Sensibilisation au Layout

## **Validation** :

**GATOR Pôle MIGREST** licroélectronique GRand-EST

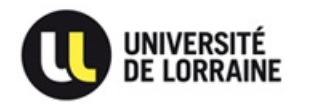

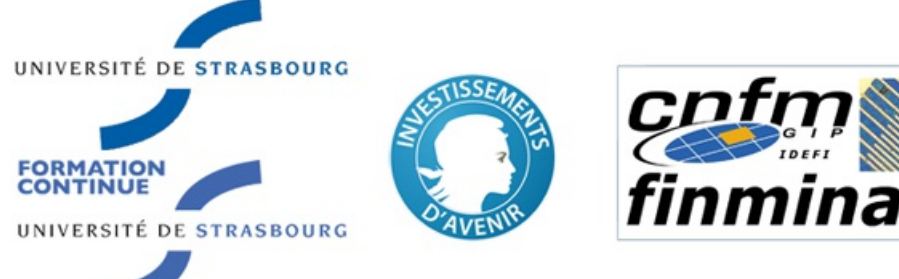

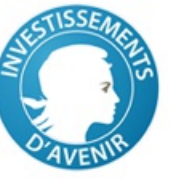

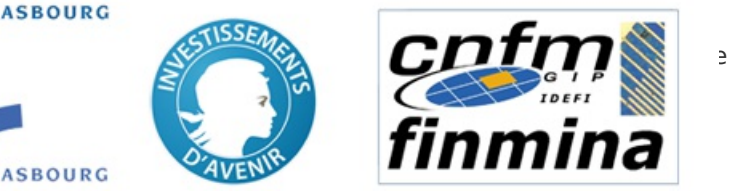